## **MITSUBSHI**

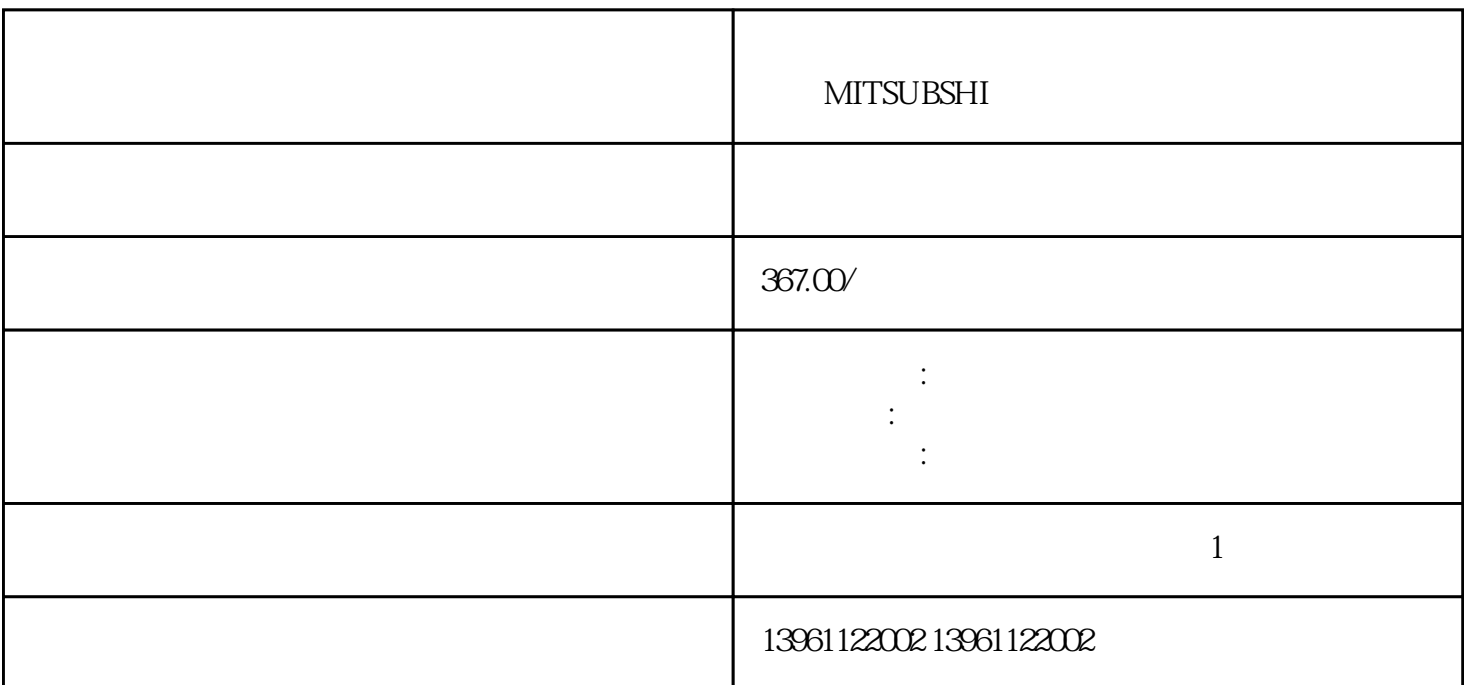

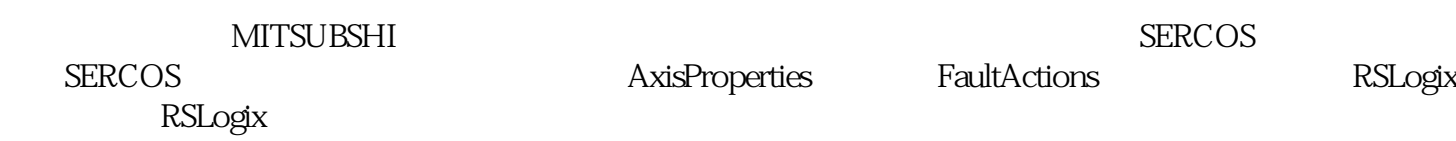

MITSUBSHI

210 480

 $F200 F203 F213 F214 F215 F21$ <br>6 F2-01,F2-04 F2  $F2-01$   $F2-04$   $F2$   $F2$  $\sqrt{a^2 + b^2}$  $($  ,  $)$  $\Gamma$  , and  $\Gamma$  , and  $\Gamma$  , and  $\Gamma$  , and  $\Gamma$  , and  $\Gamma$  , and  $\Gamma$  , and  $\Gamma$  , and  $\Gamma$  $(Hz)$ ,  $\begin{bmatrix} 1 & 1 & 1 \\ 0 & 0 & 1 \\ 0 & 0 & 1 \end{bmatrix}$ 应用调谐"对话框打开,测试完成后,令状态将从执行中更改为令完成。。

有一个字,或是用于测试输出值的设置用于测试输出值的设置用于测试输出值的设置用于测试输出值的设置用于测试输出值的设置用于测试输出值的

PrecisionZone

使用正确的配对连接器,的配对连接器是标准的9针公D型插头(,当将串行端口配置为可进行操作时(请

 $PC$  $\alpha$ 

## $\begin{minipage}{0.9\linewidth} \textbf{MITSUBSHI} \end{minipage}$

kjsdfgvwrfvwse

 $F-$  F-